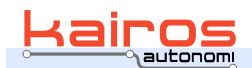

**PUBLISHED PRONTO4 BULLETIN (BUL-048)** SHAREDLINKF LOGGING

This procedure documents how to log communications between two systems running Kairos Autonomi's SharedLink protocol.

## **Prerequisites**

Two systems communicating via SharedLink protocol and at least one of those systems running djSharedLinkF.

## **Procedure**

- **1** Restore the djSharedLinkF executable.
- **2** Change to the 'Serial Data Link' tab and check the box labeled 'Log'. This will append all sent and received communications to the file 'djSharedLinkF.log' located in the same directory as the djSharedLinkF.exe executable. (Normally 'C:\GC07\djSharedLinkF.log') as long as it is checked.

Note: The file is flushed and closed once that box is unchecked. If the program is closed abnormally, before the box can be unchecked, logged data may be lost or corrupted.

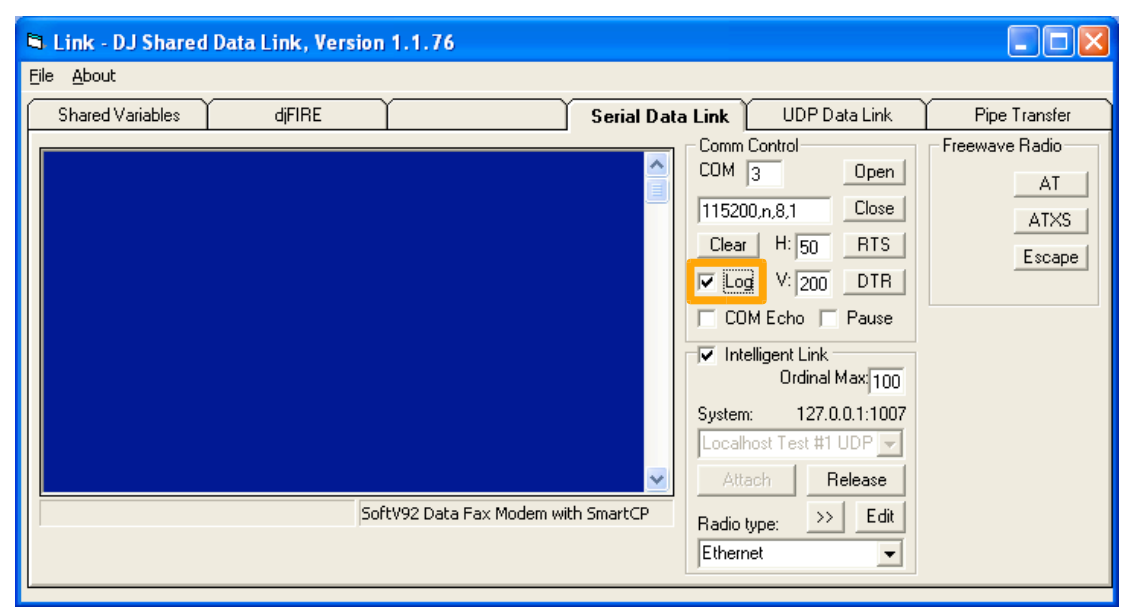

**Figure 1: djSharedLinkF "Serial Data Link" tab, with "Log" button highlighted.**

Pronto4 Bulletin (BUL-048) **Proprietary** Proprietary p. 1 KA414 Kairos Autonomi SharedLinkF Logging **Client Use Only** Client Use Only **Client Client Client Client** Client Client Client Client Client Client Client Client Client Client Client Client Client Client Client Client Client Client Client Clien

 $\bigcirc$ 

The format of the file is a simple comma separated value format. The fields are as follows:

Field 1: 'Tx' for a packet that was transmitted from the local machine

'Rx' for a packet that was received by the local machine

Field 2: Date of logged data

Field 3: Time that the data was logged

Field 4: Milliseconds from midnight that the data was logged

Field 5: Sequence of the received or transmitted data

Field 6: Received or transmitted message

## **Example of data log:**

Tx, 05-20-2013, 10:35:15, 133953, 624, [:AB|N0|C76] Rx, 05-20-2013, 10:35:15, 133959, 715, [:BA|N0|D|D|D|D|D|D|D|D|D|D|CF6] Tx, 05-20-2013, 10:35:15, 134053, 625, [:AB|P0|C78] Tx, 05-20-2013, 10:35:15, 134053, 626, [:AB|N0|C76] Rx, 05-20-2013, 10:35:15, 134056, 716, [:BA|G0|C6F] Tx, 05-20-2013, 10:35:15, 134154, 627, [:AB|N0|C76] Rx, 05-20-2013, 10:35:15, 134161, 717, [:BA|N0|D|D|D|D|D|D|D|D|D|D|CF6] Tx, 05-20-2013, 10:42:40, 636932, 6930, [:BA|N0|D|D|D|D|D|D|D|D|D|CF6] Rx, 05-20-2013, 10:42:40, 636941, 5572, [:AB|N0|D|D40.59693494|D-111.90689484| D|D|D|D38560.218|D|D|D|D|D|D|D|D|D|D|D|D|D|D|D|D|D|D|D|D|D|C26] Rx, 05-20-2013, 10:42:40, 637030, 5573, [:AB|P0|C78] Tx, 05-20-2013, 10:42:40, 637030, 6931, [:BA|G0|C6F]

Pronto4 Bulletin (BUL-048) Proprietary p. 2 phone: 801-255-2950 2014-06-04/16:20 - v.1.0.1 - Published Sandy, UT SharedLinkF Logging Bulletin 01\_00\_01\_00.odt http://www.kairosautonomi.com support@kairosautonomi.com © 2013, Kairos Autonomi **Bulletin: SharedLinkF Logging** Pronto4 Bulletin (BUL-048) - SharedLinkF Logging (KA414) SharedLinkF Logging Bulletin 01\_00\_01\_00.odt

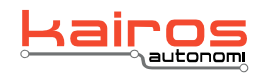

Kairos Autonomi® 498 West 8360 South Sandy, UT 84070

84070 **fax: 801-907-7870**